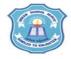

## INDIAN SCHOOL MUSCAT SENIOR SECTION INFORMATICS PRACTICES CLASS XII (2020-21)

Topic : MySQL - REVISION OF CLASS XI Lab Work Sheet : 1

Type and execute SQL commands to do the following :

| 4   | Cracta                                                                         | toble CTIII | DENIT with | the felle  | vuina fielde :                        |  |  |  |
|-----|--------------------------------------------------------------------------------|-------------|------------|------------|---------------------------------------|--|--|--|
| 1.  | Create a table STUDENT with the following fields:                              |             |            |            |                                       |  |  |  |
|     | Rollno (int), Name (varchar(20)), Gender (char(1)) and Marks (Decimal(4,1))    |             |            |            |                                       |  |  |  |
| 2.  | Add the following rows to the table                                            |             |            |            |                                       |  |  |  |
|     |                                                                                |             |            |            |                                       |  |  |  |
|     | Rollno                                                                         | Name        | Gender     | Marks      |                                       |  |  |  |
|     | 1                                                                              | Akshay      | М          | 93.5       |                                       |  |  |  |
|     | 2                                                                              | Amita       | F          | 87.0       |                                       |  |  |  |
|     | 3                                                                              | Deepa       | F          | 86.5       |                                       |  |  |  |
|     | 4                                                                              | Ravi        | М          | 77.0       |                                       |  |  |  |
|     | 5                                                                              | Jatinder    | М          | 91.0       |                                       |  |  |  |
|     | 6                                                                              | Neela       | F          | 77.0       |                                       |  |  |  |
|     |                                                                                |             |            |            | -                                     |  |  |  |
| 3.  | Display the structure of the table                                             |             |            |            |                                       |  |  |  |
| 4.  | Display details of the male students who have secured less than 90.            |             |            |            |                                       |  |  |  |
| 5.  | Display all the details in descending order of marks and in ascending order of |             |            |            |                                       |  |  |  |
|     | Name.                                                                          |             |            |            |                                       |  |  |  |
| 6.  | Add a new column Grade (char(1)) to the table.                                 |             |            |            |                                       |  |  |  |
| 7.  | Set the Grade as 'A' for those students whose mark is above 90.                |             |            |            |                                       |  |  |  |
| 8.  | Display the names of the students who do not have a grade.                     |             |            |            |                                       |  |  |  |
| 9.  | Delete th                                                                      | e students  | whose ma   | ark is bel | ow 80.                                |  |  |  |
| 10. | Change                                                                         | name to "A  | nitha" and | marks to   | 89.0 of the student whose roll number |  |  |  |
|     | is 2.                                                                          |             |            |            |                                       |  |  |  |

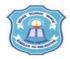

## INDIAN SCHOOL MUSCAT SENIOR SECTION INFORMATICS PRACTICES CLASS XII (2020-2021)

Topic : MySQL Lab Work Sheet : 2

# Type and execute SQL commands to do the following :

| 1.                   | <ol> <li>Create the following table STOCK with Itemno as the Primary key and sto<br/>the given data in it.</li> </ol> |                   |     |     |            |            |
|----------------------|----------------------------------------------------------------------------------------------------|-------------------|-----|-----|------------|------------|
|                      | Itemno                                                                                                    |                   |     |     |            |            |
|                      | 5005 Ball Pen 0.5                                                                                                    |                   | 102 | 100 | 16         | 2010-03-31 |
|                      | 5009                                                                                                    | Ball Pen 0.25     | 102 | 150 | 20         | 2010-01-01 |
|                      | 5002 Gel Pen Premium 101                                                                                              |                   | 101 | 125 | 14         | 2010-02-14 |
| 5006 Gel Pen Classic |                                                                                                    | 101               | 200 | 22  | 2009-01-23 |            |
| 5001 Eraser Big      |                                                                                                    | 103               | 210 | 5   | 2014-02-10 |            |
|                      | 5004                                                                                                    | Sharpener Classic | 102 | 60  | 7          | 2015-11-24 |
|                      | 5003                                                                                                    | Eraser Small      | 103 | 160 | 8          | 2001-03-09 |
|                      |                                                                                                    |                   |     |     |            |            |
| 2.                   | Display sum and average Qty DCode wise.                                                                               |                   |     |     |            |            |
| 3.                   | Display the number of items dealer wise.                                                                              |                   |     |     |            |            |
| 4.                   | Display Itemno, Qty and UnitPrice in descending order of Qty.                                                         |                   |     |     |            |            |
| 5.                   | Display the DCode and the average UnitPrice of the Dealers who has supplied more than 2 items, DCode wise.            |                   |     |     |            |            |
| 6.                   | Display maximum and minimum UnitPrice DCode wise.                                                                     |                   |     |     |            |            |

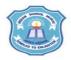

#### INDIAN SCHOOL MUSCAT SENIOR SECTION INFORMATICS PRACTICES CLASS XII (2020-2021)

Topic : MySQL Lab Work Sheet : 3

#### Type and execute SQL commands to do the following:

| 1. | Create the following table STUDENT with Grno as the Primary key and store the given |
|----|-------------------------------------------------------------------------------------|
|    | data in it.                                                                         |

| Grno | Name          | Gender | Marks | Class | DOB        | Stream     |
|------|---------------|--------|-------|-------|------------|------------|
| 1    | Raj Kumar     | М      | 93    | 12    | 2000-11-17 | Science    |
| 2    | Deep Singh    | М      | 98    | 12    | 1996-08-22 | Humanities |
| 3    | Ankit Sharma  | М      | 76    | 11    | 2000-02-02 | Commerce   |
| 4    | Radhika Gupta | F      | 78    | 12    | 1999-12-03 | Science    |
| 5    | Payal Goel    | F      | 82    | 11    | 2000-01-14 | Humanities |
| 6    | Diksha Sharma | F      | 80    | 11    | 1997-10-08 | Commerce   |
| 7    | Shreya Anand  | F      | 70    | 12    | 2000-12-22 | Science    |

- 2. Display the number of female students whose DOB is in the year 2000.
- 3. Display the number of students in each stream which has at least 3 students in it.
- 4. Display the month of DOB for class 11 female students.
- Display the name of the current month and the day of DOB for the Commerce stream male students.
- 6. Display sum and average marks in each stream.

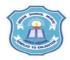

5.

6.

players whose name ends with 'a'

of their package.

### INDIAN SCHOOL MUSCAT SENIOR SECTION INFORMATICS PRACTICES CLASS XII (2020-2021)

Topic: MySQL - FUNCTIONS Lab Work Sheet: 4

#### Type and execute SQL commands to do the following:

| 1. | Create the following table PLAYERS with S_Id as the Primary key and store the give data in it. |               |        |         |          |  |
|----|------------------------------------------------------------------------------------------------|---------------|--------|---------|----------|--|
|    | S_ld                                                                                           | Name          | Gender | Package | Game     |  |
|    | 1                                                                                              | Kanchan Singh | F      | 101.5   | Hockey   |  |
|    | 2                                                                                              | Naveen Kumar  | М      | 98.5    | Cricket  |  |
|    | 3                                                                                              | Rohan Shyam   | M      | 76.7    | FootBall |  |
|    | 4                                                                                              | Rekha Gupta   | F      | 178.8   | Hockey   |  |
|    | 5                                                                                              | Kavya Vyas    | F      | 82.2    | Cricket  |  |
|    | 6                                                                                              | Leena George  | F      | 80.1    | Cricket  |  |
|    | 7                                                                                              | Mohit Sharma  | M      | 70.0    | FootBall |  |
|    |                                                                                                |               |        |         |          |  |
| 2. | Display the package rounded to the nearest integer, along with the name of hockey players.     |               |        |         |          |  |
| 3. | Display the position of the string "Sh" in the names of male cricket players.                  |               |        |         |          |  |
| 4. | Display 4 characters extracted from the 2 <sup>nd</sup> character of the field Game for those  |               |        |         |          |  |

Display the names of those players whose package is less than 80 in upper case

Display S\_Id and last five characters from the names of the players in descending order